#### Presentation

#### CHALMERS UNIVERSITY OF TECHNOLOGY

CFD WITH OPEN SOURCE SOFTWARE, PROJECT

#### **conjugateHeatFoam with explanational tutorial together with <sup>a</sup> buoyancy driven flow tutorial**

Developed for OpenFOAM-1.5-dev Requires: A computer

October 17, 2010

### Outline

- conjugateHeatFoam solver with simple example
- A buoyantSimpleFoam tutorial
- Develop <sup>a</sup> tool to calculate Nusselt number, NusseltCalc

### conjugateHeatFoam - with simple example

- conjugateHeatFoam standard implemented in OpenFoam 1.5-dev
- Used for heat problems with multiple regions
- Restricted to laminar, incompressible flow

The solver is found in: \$FOAM\_SOLVERS/conjugate/conjugateHeatFoam

#### conjugateHeatFoam.C

#include "fvCFD.H" #include "coupledFvMatrices.H" #include "regionCouplePolyPatch.H"

```
int main(int argc, char
*argv[])
\{# include "setRootCase.H"
# include "createTime.H"
# include "createFluidMesh.H"
# include "createSolidMesh.H"
# include "createFields.H"
# include "createSolidFields.H"
# include "initContinuityErrs.H"
```
#### conjugateHeatFoam.C - inside the time-loop

```
Info<< "\nStarting time loop\n" << endl;
    for (runTime++; !runTime.end(); runTime++)
    \{Info<< "Time = " << runTime.timeName() << nl << endl;
# include "solveFluid.H" // Simplified Navier stokes
# include "solveEnergy.H" // Energy equation
        runTime.write();
        Info<< "ExecutionTime = "
            << runTime.elapsedCpuTime()
            << " s\n\ln^n << \text{end};
    }
    Info<< "End\n" << endl;
    return(0);
```
#### Håkan Nilsson, Chalmers / Applied Mechanics / Fluid Dynamics 3

}

### solveFluid.H & solveEnergy.H

• Navier-Stokes, assumed laminar incompressible flow

$$
\frac{\partial u}{\partial t} + \nabla(\phi u) - \nabla(\nu \nabla u) = -\nabla p \tag{1}
$$

• Energy equation solved in coupled manner on both domains

$$
\frac{\partial T}{\partial t} + \nabla(\phi T) - \nabla(\alpha \nabla T) = 0
$$
\n(2)

$$
\frac{\partial T_{solid}}{\partial t} - \nabla(\alpha_{solid}\nabla T) = 0
$$
\n(3)

$$
\alpha = \frac{k}{\rho c_p} \tag{4}
$$

### conjugateHeatFoam - simple example

Feel free to follow, copy the example to your \$FOAM\_RUN folder:

cp -r \$FOAM TUTORIALS/conjugateHeatFoam/ \$FOAM RUN

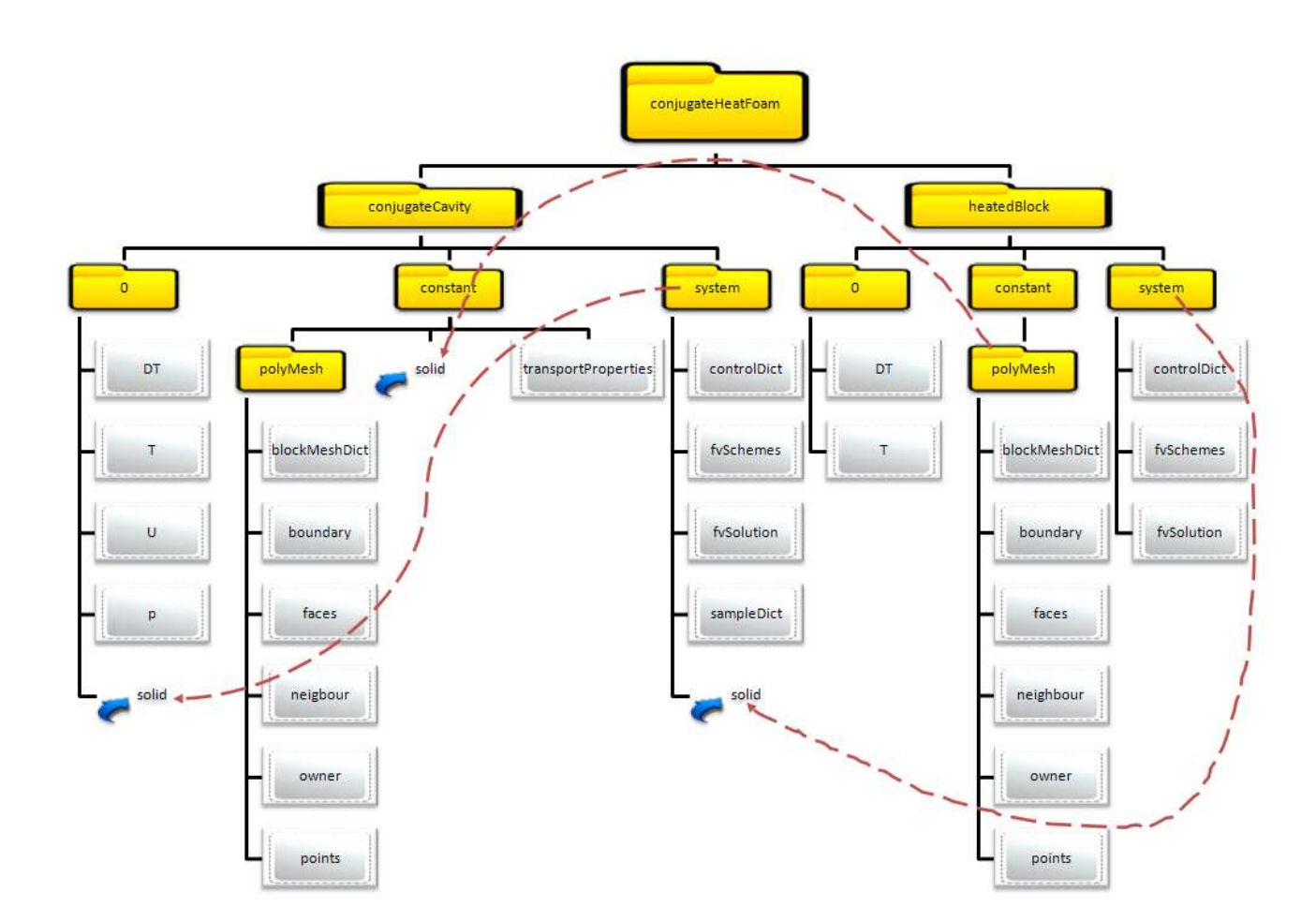

Håkan Nilsson, Chalmers / Applied Mechanics / Fluid Dynamics \*\*\*\*\*\*\*\*\*\*\*\*\*\*\*\*\*\*\*\*

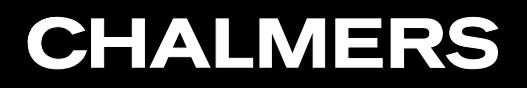

#### Problem specification

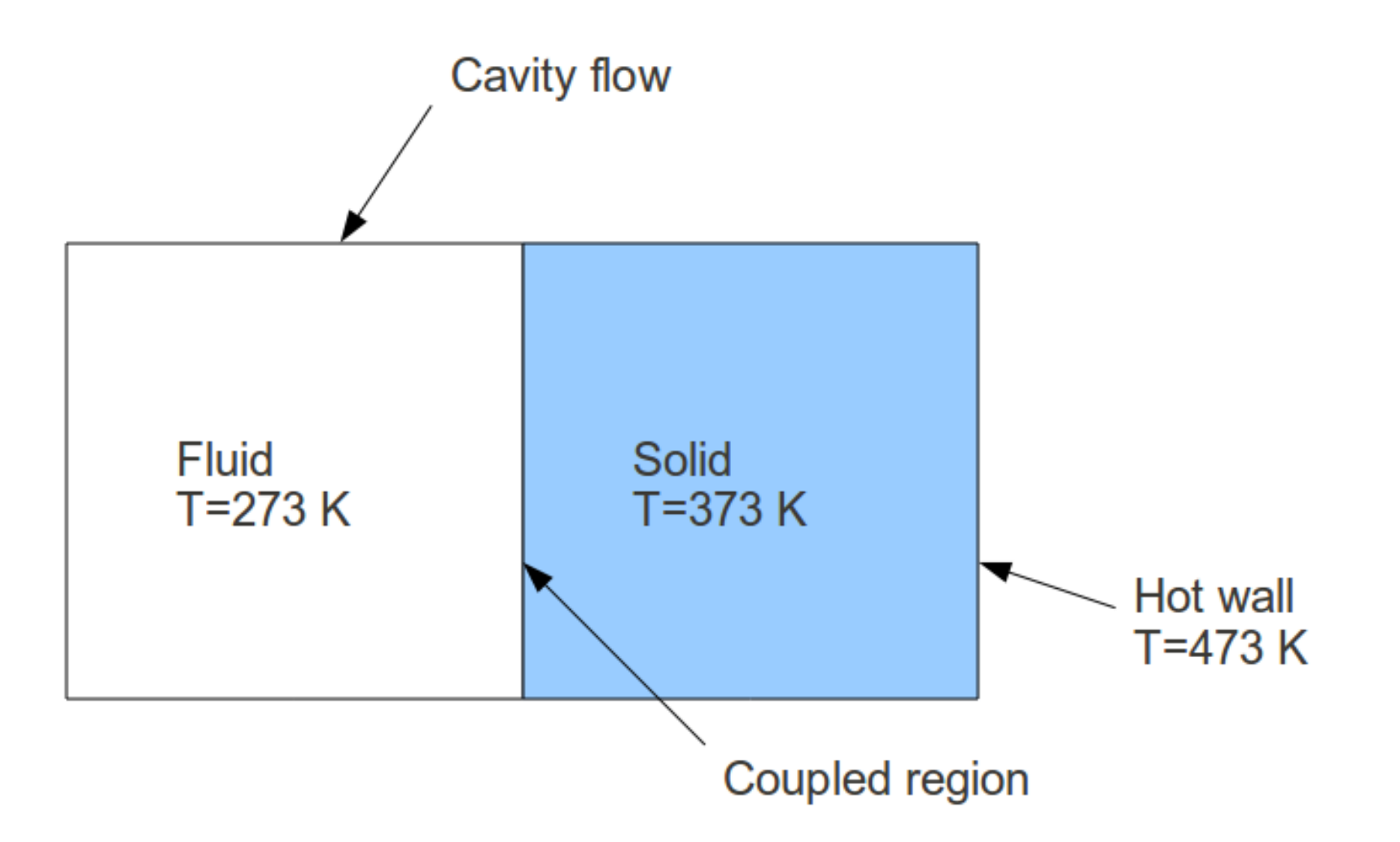

### conjugateHeatFoam - simple example

- Create the both meshes by: blockMesh -case conjugateCavity/ blockMesh -case heatedBlock/
- Set boundary types gedit conjugateCavity/constant/polyMesh/boundary and replace:

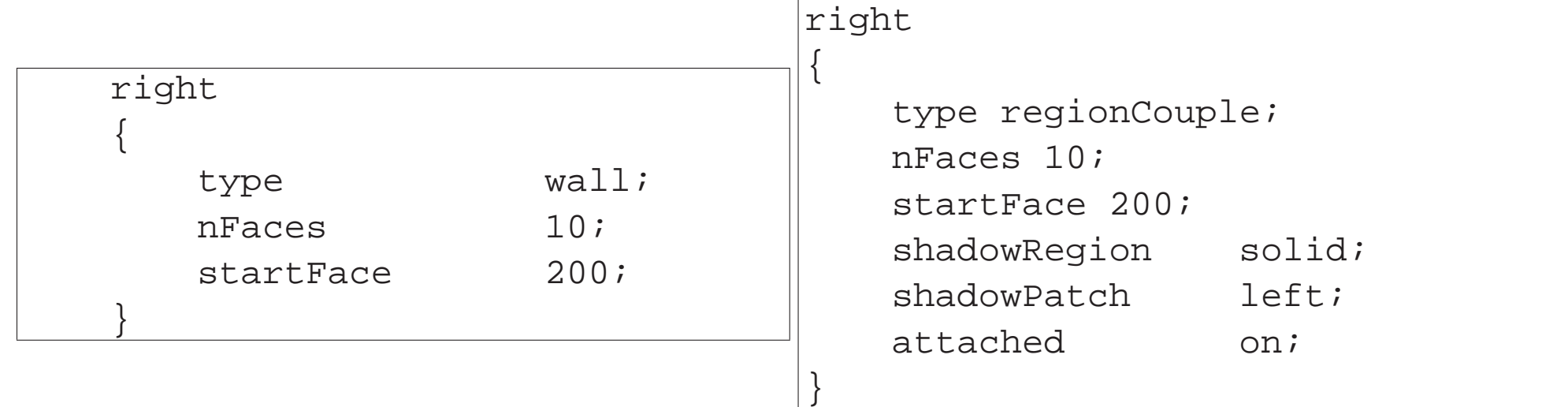

- Repeat for the heatedBlock, notice that it is now the left side!
- Set boundary conditions for U, p, DT T for both domains.

### conjugateHeatFoam - simple example

- Continue by set the solver settings, fvSolution, fvSchemes, controlDict
- controlDict in heatedBlock not used.
- Run the case by conjugateHeatFoam -case conjugateCavity
- Evaluate

#### Johan Magnusson

#### Buoyancy driven flow - tutorial

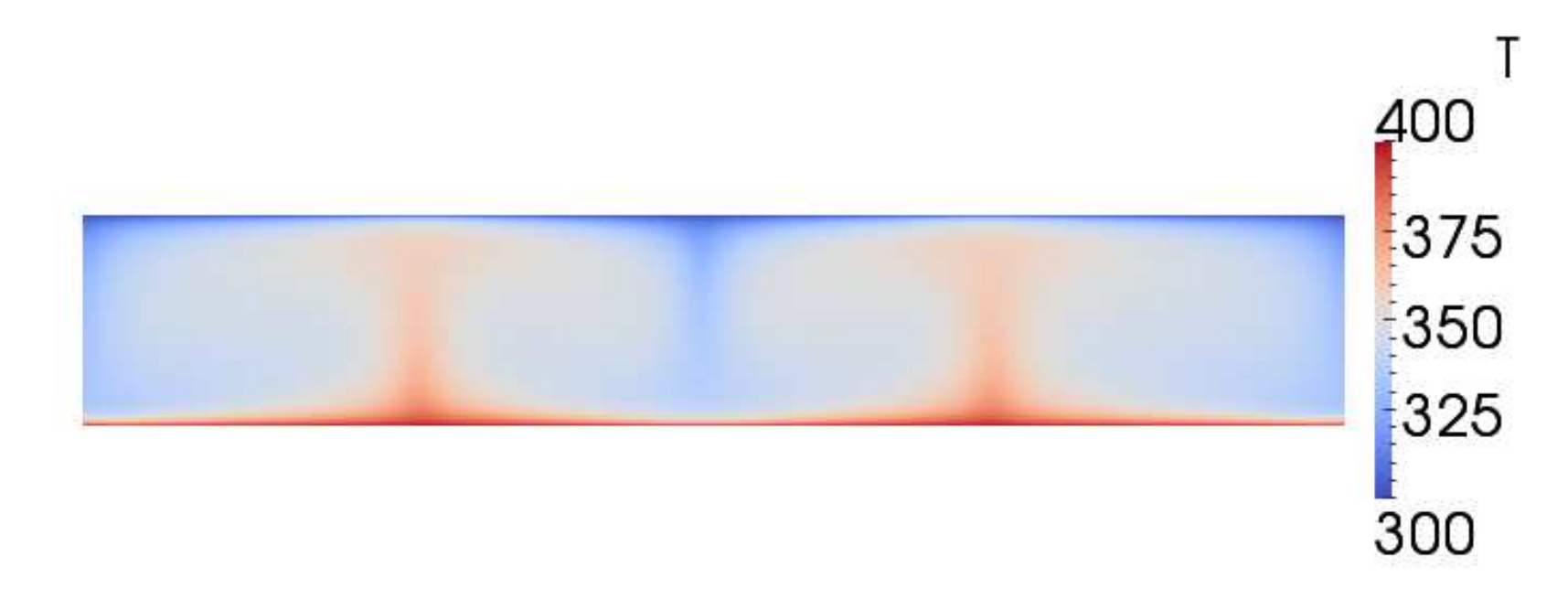

- Simulate buoyancy driven flow inside a enclosure
- Hot lower wall and a cooler upper wall, what do we need?

#### Buoyancy driven flow - tutorial

- Find a proper solver that handles:
	- 1. Buoyancy flows
	- 2. Flow can be considered incompressible but since the flow is dependent on gravity, a compressible solver is needed
	- 3. Steady-state turbulent flow
- Matches: Standard solver buoyantSimpleFoam

The solver solves for the momentum equation:

$$
\nabla(\phi U) - (\nabla \phi) U \nabla \mu_{eff} \nabla U - \nabla(\mu_{eff} (\nabla U) T) = -\nabla p d - (\nabla \rho) gh
$$
\n(5)

The energy equation:

$$
\nabla(\phi h) - (\nabla \phi) h \nabla \alpha \nabla h = \nabla (\frac{\phi}{\rho p}) - p \nabla (\frac{\phi}{\rho})
$$
\n(6)

Beyond the pressure and flux is calculated by:

$$
\nabla \rho(rUA)\nabla pd = \nabla \phi \tag{7}
$$

And <sup>a</sup> correction of the velcities is made by:

$$
U = rUA(\nabla pd + (\nabla \rho)gh \tag{8}
$$

### Buoyancy driven flow - Boundary conditions

• Solver using basicThermo.H, therefore set thermophysicalProperties

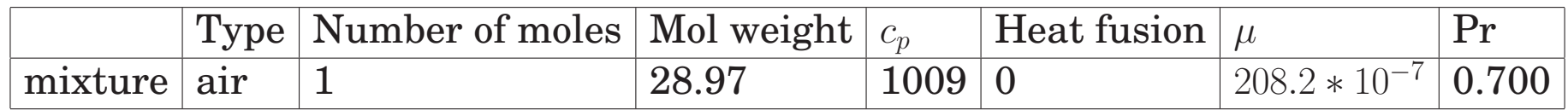

- Create a refValues for the Nusselt number, should containt the data needed for the Nusselt number. (More information later) Set k, length scale and the temperatures.
- Set boundary conditions

Good to calculate initiate values for k and  $\epsilon.$  First guess U in y-direction (1 m/s), assume turbulence intensity of 10% .

$$
k = \frac{3}{2}(u \ast turbintensity)^2 = \frac{3}{2}(1 \ast 0.1)^2 = 0.015
$$
 (9)

Assume lengthscale to 0.1:

$$
\epsilon = \frac{C_{\mu}^{0.75} * k^{3/2}}{l} = \frac{0.09^0.75 * 0.015^{3/2}}{0.1} = 0.00302. \tag{10}
$$

#### Buoyancy driven flow - Run

- Set the settings for the solver!
- Run and evaluate!

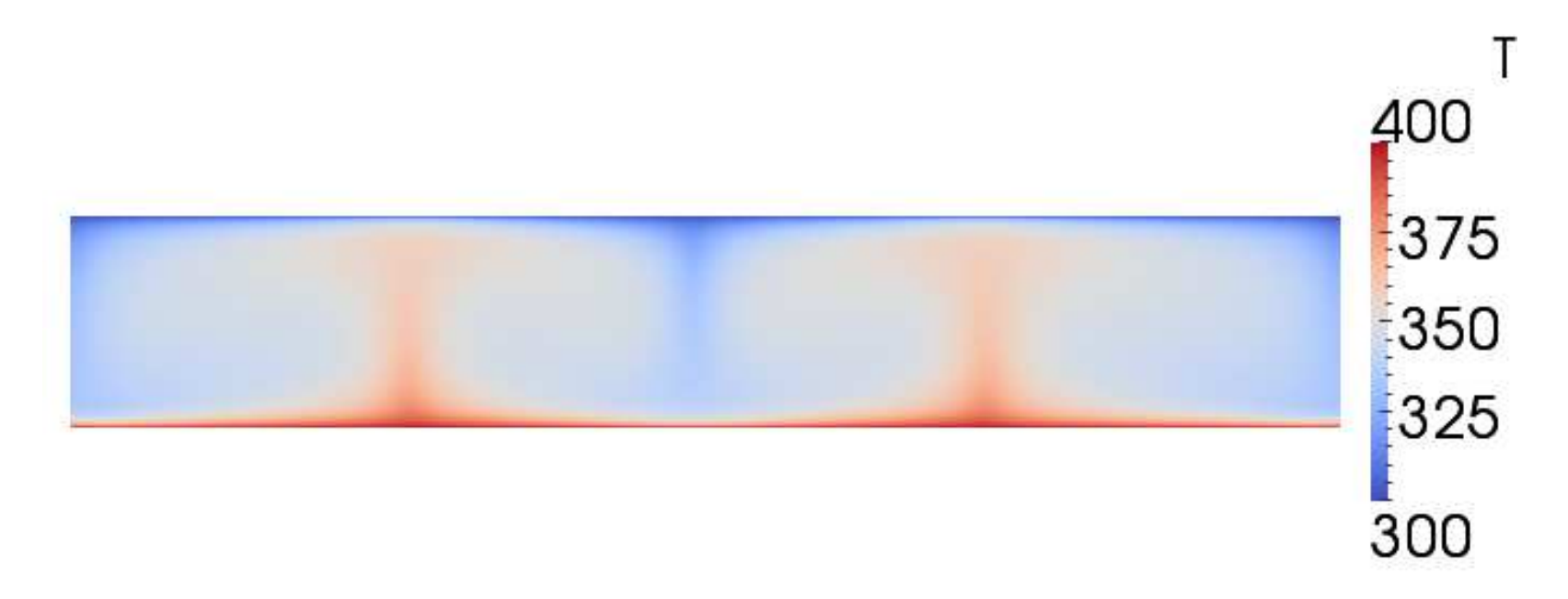

#### Create solver for Nusselt number, NusseltCalc

• Developed from standard postProcessing tool

run

- cp -r \$FOAM\_APP/utilities/postProcessing/wall/wallHeatFlux/ .
	- Change name of the files, wallHeatFlux.C to NusseltCalc.C.
	- Change the Make\files:

NusseltCalc.C

 $EXE = $(FORM \text{ USER} \text{ APPBIN})/NusseltCalc$ 

#### Create solver for Nusselt number, NusseltCalc

• Originally developed for combustion, change this to buoyancy by:

#include "basicThermo.H"

• Change in the createFields.H from combustion to buoyancy by.

sed -e "s/hCombustionThermo/basicThermo/q" createFields.H > tmp.H mv tmp.H createFields.H

### Create solver for Nusselt number, NusseltCalc

• Nusselt number is calculated by

$$
h = \frac{Q}{T_{hot} - T_{initial}}
$$
  
\n
$$
Nu = \frac{h * l}{k}
$$
\n(11)

• Need to add this equation to the solver!

### Create solver for Nusselt number, NusseltCalc

```
volScalarField NusseltNumber
   (
       IOobject
       (
           "NusseltNumber",
           runTime.timeName(),
           mesh
       ),
       mesh,
       dimensionedScalar("NusseltNumber", heatFlux.dimensions(), 0.0)
   );
   forAll(NusseltNumber.boundaryField(), patchi)
   {
       NusseltNumber.boundaryField()[patchi] = length
*
         patchHeatFlux[patchi]/((T_hot-T_initial)
*k);
   }
```
NusseltNumber.write();

#### Create solver for Nusselt number, NusseltCalc

 $\bullet$  Tell the solver where to read the k, T\_hot, T\_initial, length. Create readRefValues.

```
Info << "\nReading refValues" << endl;
    IOdictionary refValues
    (
        IOobject
        (
            "refValues",
            runTime.constant(),
            mesh,
            IOobject::MUST_READ,
            IOobject::NO_WRITE
        )
    );
    scalar k (readScalar(refValues.lookup("k")));
Info << "Conductivity is:"<< k << endl;
    scalar T_initial(readScalar(refValues.lookup("T_initial")));
Info << "Initial temperature is:"<< T_initial << endl;
    scalar T_hot(readScalar(refValues.lookup("T_hot")));
Info << "Hot wall temperature:"<< T hot << endl;
    scalar length(readScalar(refValues.lookup("length")));
Info << "Length scale is set to:"<< T_hot << endl;
```
#### Create solver for Nusselt number, NusseltCalc

• Include readRefValues in the NusseltCalc solver.

#include "readRefValues.H"

- If everything is done correct, go for wmake
- Calculate the Nusseltnumber on buoyantSimpleFoam-case!

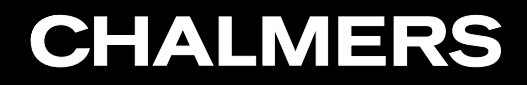

#### **Thank you!**

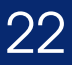